## Adobe Photoshop Elements 15.1.0 (Mac)

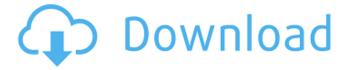

Adobe Photoshop 15 Free Download Full Version Torrent (Activation Code) [Updated]

Note If you are a visual artist and even if you are not, I highly recommend Adobe Illustrator. It can save hours of work! Adobe Illustrator uses the Illustrator template to build vector shapes on top of an outline, which makes the appearance of the image more realistic. Illustrator is used by both graphic designers and artists. \* `www.adobe.com/illustrator/acrobatapp/` ## Manga Studio Manga Studio is a digital painting program that comes with many tutorials that illustrate its features in detail. It can use most graphic

formats and some animation tools. Manga Studio is a digital art, or \_digital manga\_, application. \*

www.mangastudio.com/en/managestudio-studio/`##

GIMP The free open source, end-user friendly and file format independent graphics editing software,

GIMP is a graphic application that is very capable.

Like Illustrator, it has a great user interface. GIMP is commonly used by artists and designers, as well as illustrators. This program can create, edit, and save most types of images.

Adobe Photoshop 15 Free Download Full Version Crack+

Adobe Photoshop Elements may also be called Photoshop Keylight Elements, Photoshop Light Elements, Photoshop Sketch, and more. It is also known as Lightroom Classic, Adobe Lightroom Classic, Lightroom Classic CC, Photoshop Lightroom Classic CC, Adobe Elements, Adobe Elements 20, Photoshop Sketch, PSX, Photoshop Keylight, Photoshop Lightroom, Photoshop Sketch Elements, Photoshop Sketch CC, Photoshop Sketch Pro, Photoshop Sketch Pro CC, Photoshop Sketch

Lite. Adobe Photoshop Elements is compatible with Windows, macOS, and Linux. It is available for Android and iOS mobile devices. Here are 13 best Photoshop Elements tutorials for beginners. 1. How to Make an Eye Catchy Background An eye catchy background can be a popular item. It is a simple trick, but not many people know about it. You can also make such background by using a template. In this tutorial, you will learn how to make an eye catchy background. Read the full tutorial here. Step 1: Fade In and Out The first step is to add two layers to your Photoshop document. Step 2: Select the Scissors Tool Select the Scissors Tool. Step 3: Click on the Tool Tip Click on the Tool Tip. Step 4: Add a New Layer to Your Image Add a new layer to your image. Step 5: Select the Scissors Tool Use the Scissors Tool. Step 6: Draw a Line Draw a line from the center of the pupil to the outside of the eye. Step 7: Add a New Layer Add a new layer to your document. Step 8: Fill With Black Fill With Black to complete the background. Step 9: Create the Edges Create the edges by using the Scissors Tool. Step 10: Add Detail Add the detail by using the Scissors Tool. Step 11: Create the Shadow Use the Brush Tool to create the shadow. Step 12: Blend the Shadow With the Background Blend the shadow with the background by using the Pen Tool. 2. How to Draw With the Pen Tool Adobe Photoshop Elements tutorial reveals how to draw with the Pen Tool. This will help you to make really impressive graphics quickly. In this tutorial, you will learn how to draw with the 05a79cecff

Looking for something in particular? Apple's App Store is overflowing with apps that provide various functions and features for the iOS platform, but one of the biggest problems we as users face is that we don't know how to find them all. Whether it's for finding a free app that would cover all of your vacation photos, or if it's for finding the latest game that is compatible with your iPhone, iPad, or iPod touch, we're here to help. See also: 25 Useful Apps to Stream Music & Play Games Find New Games We're being inundated with games on nearly every conceivable platform, and it's rather overwhelming to navigate through all of them for even the most dedicated gamer. That's where the App Store is a great resource. You can browse the App Store, find the game you want, and install it directly from the App Store. This includes demos, so if you find a game that looks promising, you can try it out for free. Along with the direct search, you can also find games using a keyword search. Find a keyword or

category that you like the sound of, and you'll be able to quickly locate games that are compatible with your hardware. We've created a collection of the best games in every category, so you can find a game that's just right for you. Find a Free App In a world full of games and apps, how do you find the ones that best suit you? First, you need to get an idea of what you want out of the apps you want. Do you just want to be entertained, or are you looking for something that will specifically cater to your interests? Free is often the most tempting option, but the key is to make sure that you're getting something that will benefit you. If you're looking for something educational, try an app that's been reviewed as having only a few minutes of studying or a few hours of online training. If you're trying to keep yourself busy with new hobbies, look for apps that are designed to help you achieve specific goals. Once you know what you're looking for, you can simply type it into the App Store's search bar. If you see some apps that you like, you can even click on them to be taken directly to the App Store page

Q: Upgrading to 3.2.2: Fatal error: Call to a member function prepare() on a non-object I have upgraded magento from 1.9 to 3.2.2. Now I am getting below error. Please help Fatal error: Call to a member function prepare() on a non-object in /opt/lampp/htd ocs/magento-3.2.2/app/code/core/Mage/Email/Helpe r/Image.php on line 139 A: The error indicates the image helper does not exist. The error comes from the line \$this->\_watermark->setScale(90); In Magento 1, Magento\_Email\_Helper\_Image class extends Varien\_Object class. In Magento 3.2, this class extends Varien\_Object\_Helper\_Image which is made up of classes within the Magento\Framework\View\Helper\AbstractHelper namespace. In Magento 2.3, the class extends Varien\_Object\_Helper\_Image, which extends the Varien\_Object class. So if you look at the order of classes in the helper, the following line should be \$this->\_watermark->setScale(90); Since the class extends the Varien\_Object class, the \$this argument should be valid and

\$this->\_watermark->setScale(90) should be valid, but the error indicates otherwise. If this does not resolve the issue, please post the full code snippet to assist troubleshooting. Antibiotics to prevent and treat the symptoms of colds, bronchitis and flu are widely available and commonly prescribed for children who experience them. Use of antibiotics is often unnecessary. Considerations when choosing antibiotics You should consider alternatives before antibiotics. Antibiotics are the first-line drug to treat The major indications for antibiotic treatment of respiratory tract infections in children are: Streptococcus pneumoniae To prevent penicillinresistant pneumococci, penicillin is the first-line therapy for community-acquired and most hospitalacquired infections. H. influenzae Most H. influenzae are resistant to ampicillin and ceftriaxone. Cefotaxime, amoxicillin-clavulanate and cefuro

## **System Requirements:**

Teraflops: 128 Processor: 3.0 GHz Memory: 4GB Graphics: ATI Radeon HD 7950 or equivalent Screen Resolution: 1280 x 720 Operating System: Windows 7 / 8 / 8.1 / 10 (x64) Other: A USB stick is required for installation. Supported video cards: ATI Radeon HD 5970 / HD 6970 ATI Radeon HD 5870 / HD 6870 ATI Radeon HD 5770 / HD 6770 AT

## Related links:

 $\underline{http://goodidea.altervista.org/advert/photoshop-cs2-9-0-s09u0cla405ea/}$ 

https://delicatica.ru/2022/07/01/34-10-2005/

https://farmaciacortesi.it/wp-content/uploads/2022/07/photoshop\_cc\_2017\_free\_download\_filehippo.pdf

https://gobigup.com/wp-content/uploads/2022/07/photoshop\_download\_mac\_os.pdf

http://tekbaz.com/2022/07/01/drawing/

https://claverfox.com/advert/smtp-server-provider-best-smtp-server-provider-in-india/

https://germanconcept.com/download-photoshop-cs4-32-bit-full-crack/

https://speakerauthorblueprint.com/?p=15939

 $\underline{https://arcmaxarchitect.com/sites/default/files/webform/adobe-photoshop-trial-version-free-download-forwindows-7-32-bit.pdf}$ 

https://young-savannah-79241.herokuapp.com/puzzle\_brush\_photoshop\_download.pdf

 $\underline{https://usalocalads.com/advert/century-gothic-free-font/}$ 

https://boomingbacolod.com/photoshop-brushes-textur-patterns-and-vectors-download/

https://clasificadostampa.com/advert/adobe-photoshop-elements-2021-serial-number-activation/

https://momentsofjoys.com/2022/07/01/photoshop-2021-serial-number-license-key/

http://www.ateropedia.org/wp-content/uploads/2022/07/Free download 50 top quality and ready.pdf

https://www.neteduproject.org/wp-content/uploads/1500 Free Photoshop Custom Shapes for your Designs.pdf

 $\underline{https://mywoodenpondyachts.net/free-adobe-download-for-windows-7/}$ 

https://www.portalvivienda.cl/wp-content/uploads/2022/07/online\_photoshop\_app\_download.pdf

https://www.idhealthagency.com/uncategorized/photoshop-elements-10-real-copy-2008/

https://coleccionohistorias.com/2022/07/01/the-benefits-of-using-adobe-photoshop-free/